## Como verificar a situação da capacidade de armazenamento (Cota) no Webmail USP

08/05/2024 18:39:48

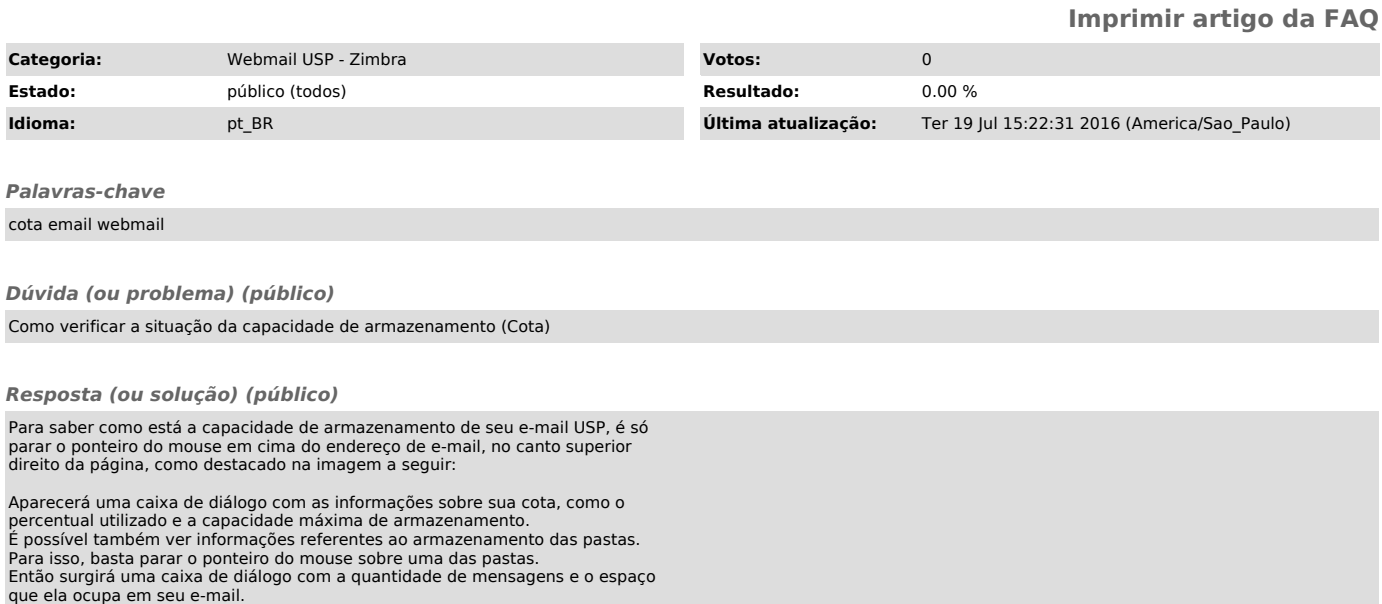